## ST\_GAQ\_PATHWAY

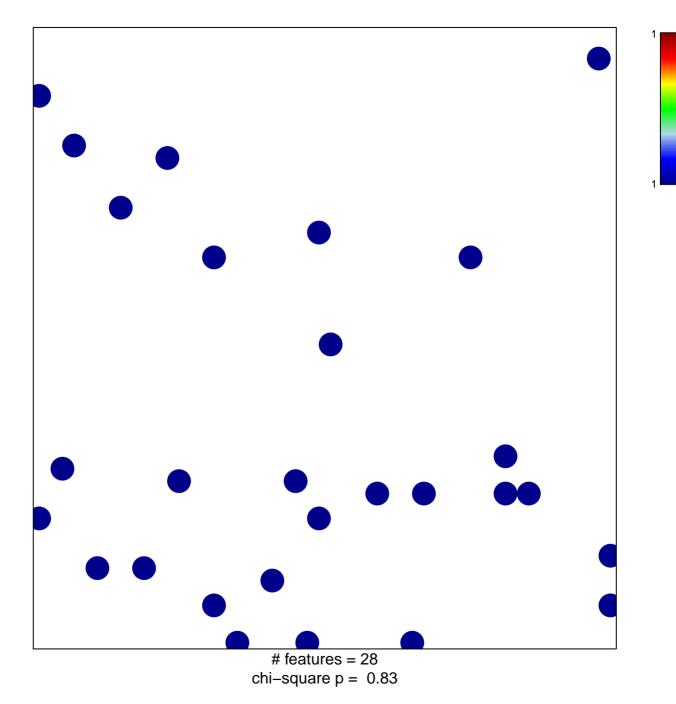

## ST\_GAQ\_PATHWAY

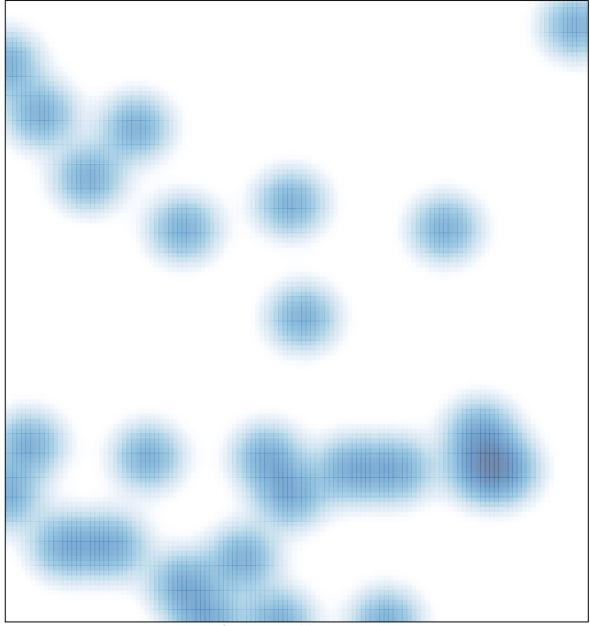

# features = 28 , max = 1